## ÍNDICE

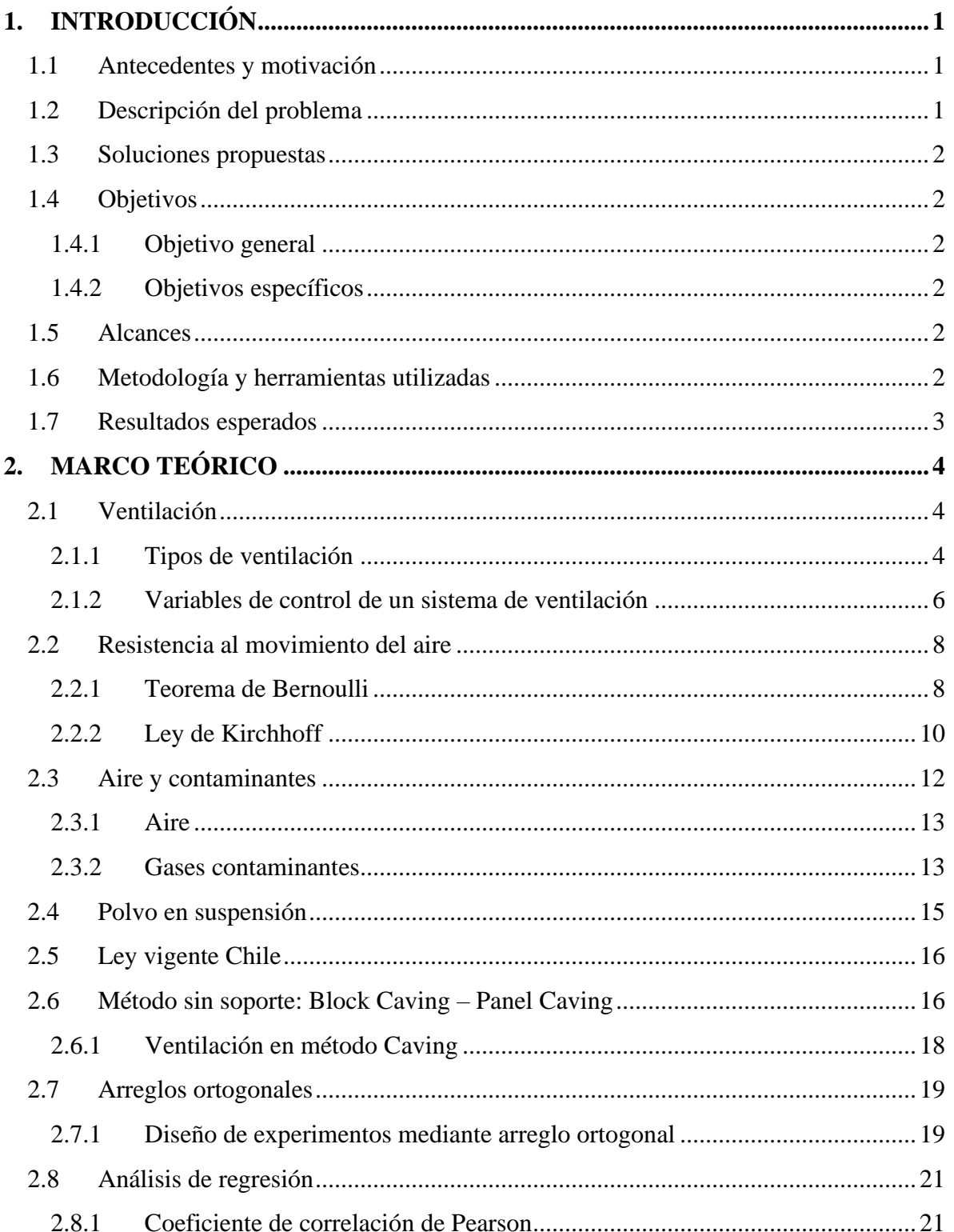

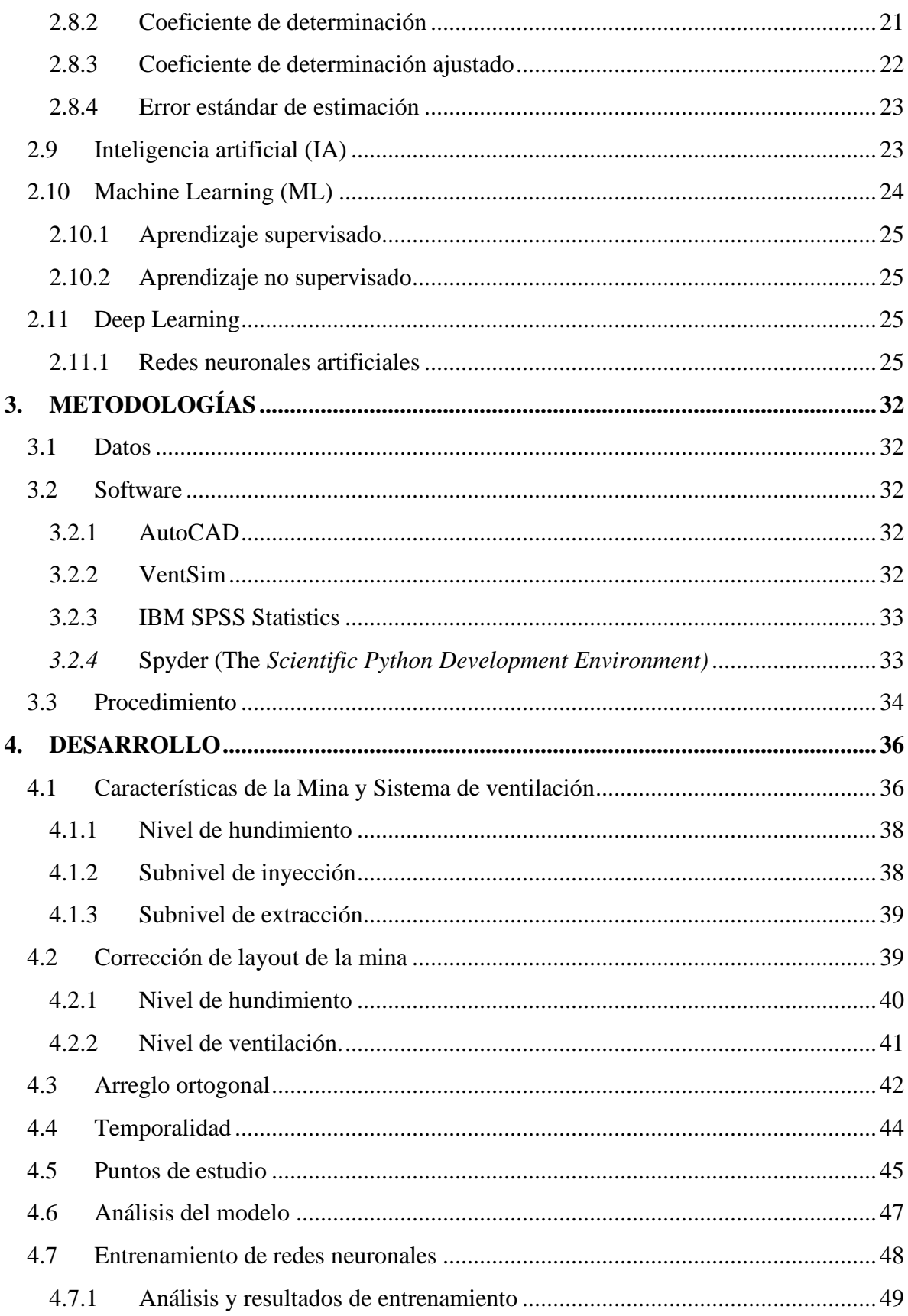

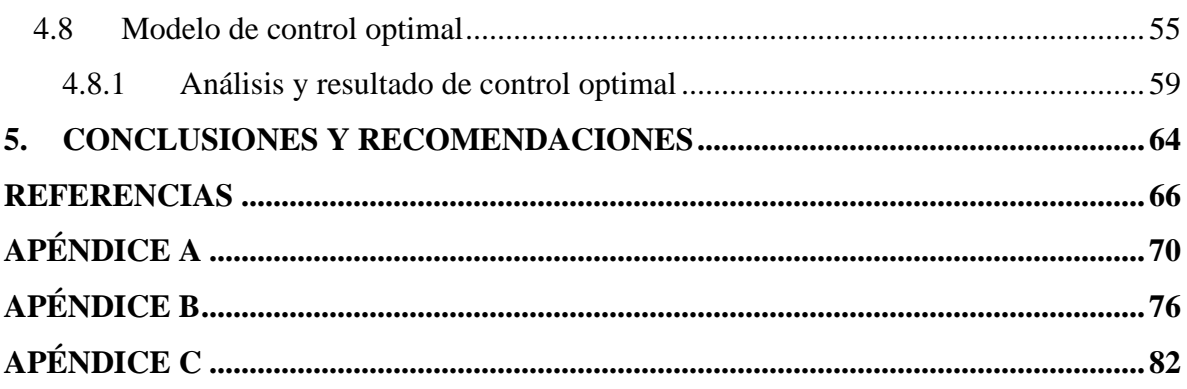

## **ÍNDICE DE FIGURAS**

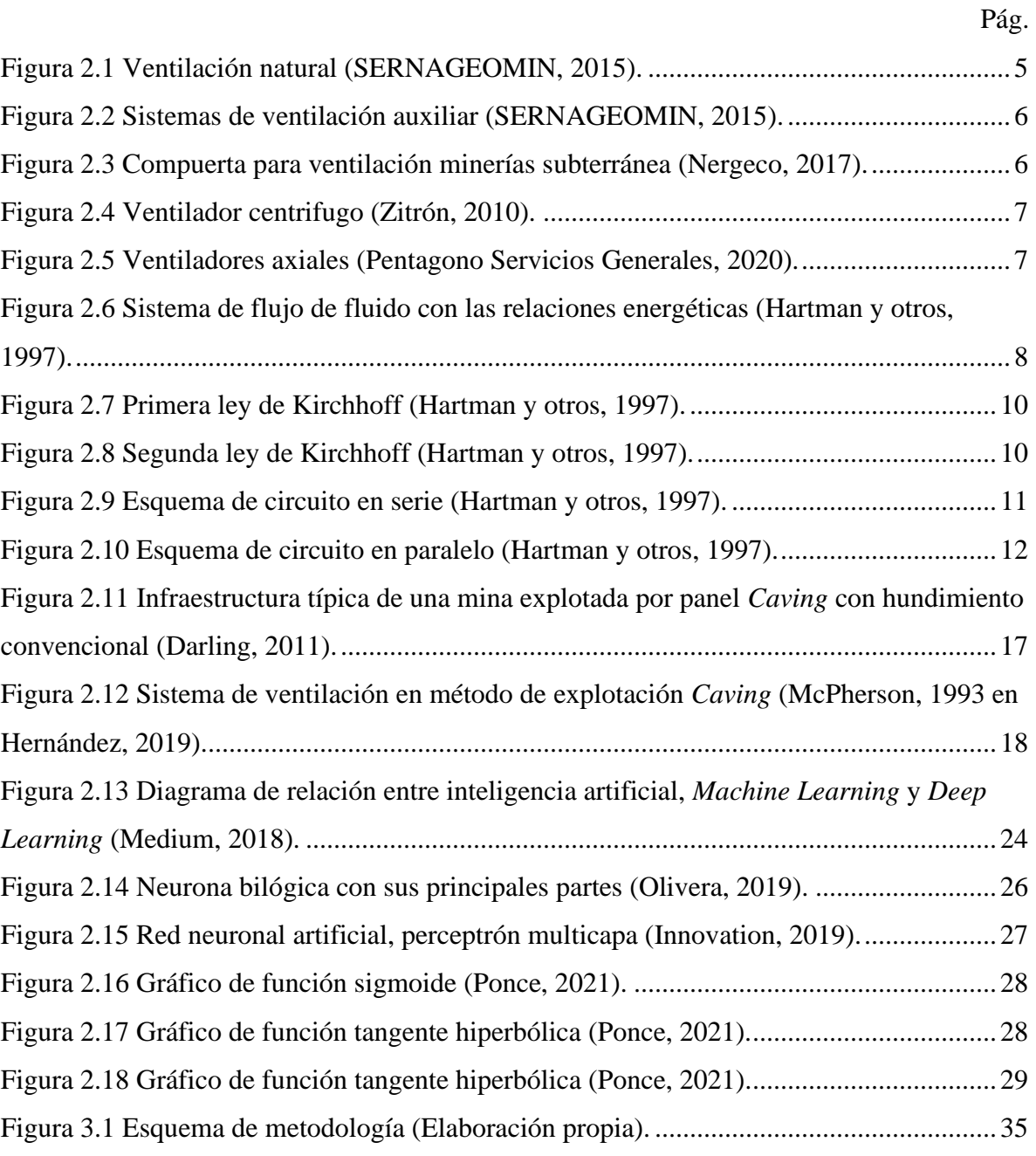

## **ÍNDICE DE TABLAS**

Pág.

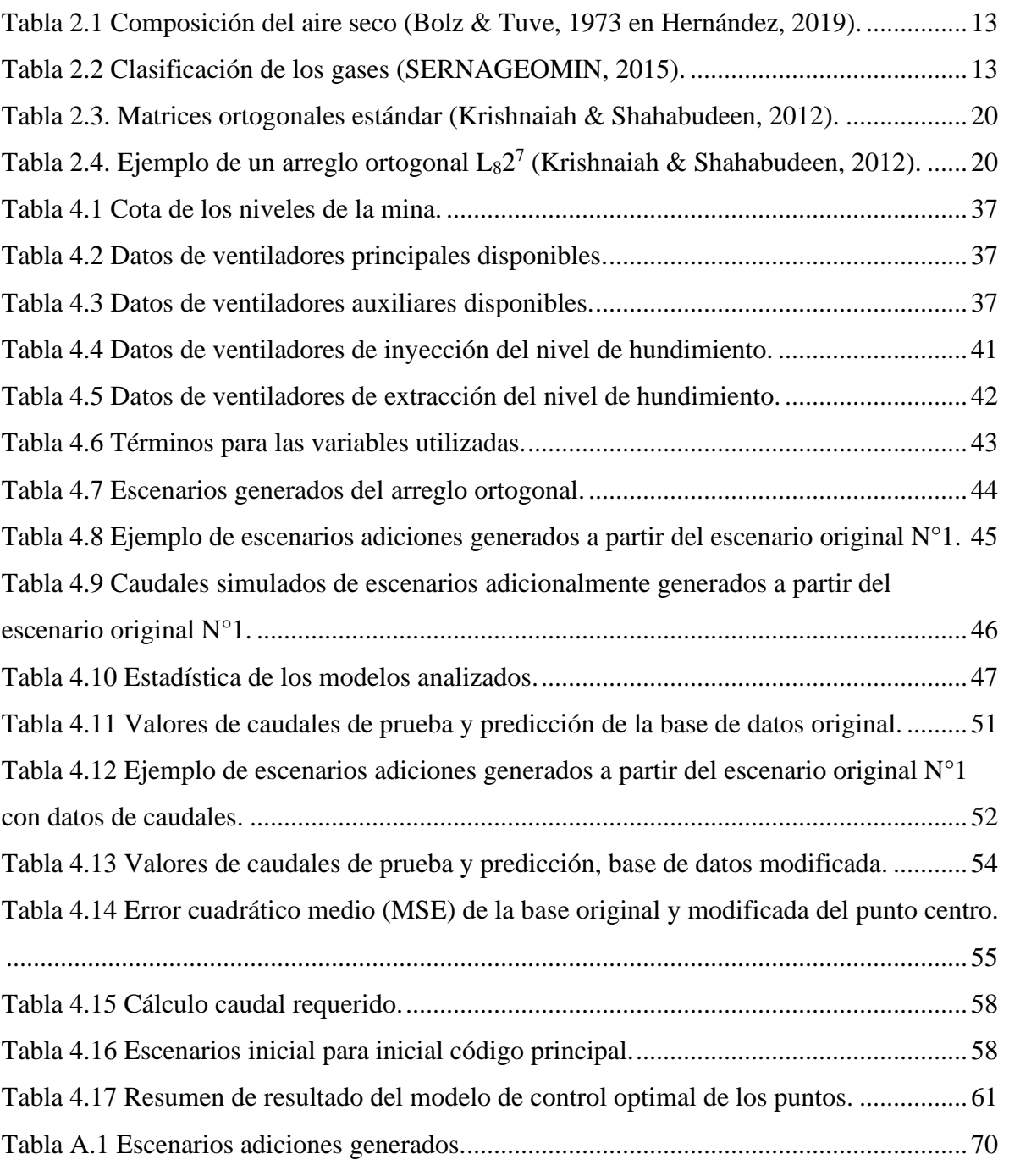